## AcroFormFill.java

```
import com.cete.dynamicpdf.merger.MergeDocument;
 2 import com.cete.dynamicpdf.merger.MergeOptions;
 3 import java.io.IOException;
4 import javax.servlet.ServletConfig;
5 import javax.servlet.ServletException;
6 import javax.servlet.ServletOutputStream;
7 import javax.servlet.http.HttpServlet;
8 import javax.servlet.http.HttpServletRequest;
9 import javax.servlet.http.HttpServletResponse;
10
11 public class AcroFormFill extends HttpServlet {
12 
13 ServletOutputStream sOut;
14 public void init(ServletConfig config) throws ServletException {
15 super.init(config);
16 }
\begin{array}{c} 17 \\ 18 \end{array}18 public void doGet(HttpServletRequest req, HttpServletResponse res)
19 19 throws IOException, ServletException {
20 
21 sOut = res.getOutputStream();
22 // Create a MergeOptions object to import the AcroForm
23 MergeOptions options = new MergeOptions(true);
24 
25 // Create a document and set it's properties
26 MergeDocument document = new MergeDocument(getServletContext()
27 .getRealPath("/pdfs/fw9AcroForm_14.pdf"),
28 options);
29 document.setCreator("AcroFormFill.html");
30 document.setAuthor("ceTe Software");
31 document.setTitle("W-9 AcroForm Filler");
32<br>33
33 // Add content to the page<br>34 document.getForm().getFiel
         34 document.getForm().getFields().getFormField("topmostSubform[0].Page1[0].f1_1[0]").setValue(req.getParameter("name"));
35 document.getForm().getFields().getFormField("topmostSubform[0].Page1[0].f1_2[0]").setValue(req.getParameter("businessNam
  e"));
36 switch (Integer.parseInt(req.getParameter("businessType"))) {
37 case 1:
38 document.getForm().getFields().getFormField("topmostSubform[0].Page1[0].FederalClassification[0].c1_1[0]").setValue(
  "1");
39 break;
40 case 2:
41 document.getForm().getFields().getFormField("topmostSubform[0].Page1[0].FederalClassification[0].c1_1[1]").setValue(
  "2");
42 break;
43 case 3:
44 document.getForm().getFields().getFormField("topmostSubform[0].Page1[0].FederalClassification[0].c1_1[2]").setValue(
   "3");
45 break;
```
## AcroFormFill.java

```
46 case 4:
47 document.getForm().getFields().getFormField("topmostSubform[0].Page1[0].FederalClassification[0].c1_1[3]").setValue(
   "4");
48 break;
49 case 5:
50 document.getForm().getFields().getFormField("topmostSubform[0].Page1[0].FederalClassification[0].c1_1[4]").setValue(
   "5");
51 break;
52 case 6:
53 document.getForm().getFields().getFormField("topmostSubform[0].Page1[0].FederalClassification[0].c1_1[5]").setValue(
   "6");
54 document.getForm().getFields().getFormField("topmostSubform[0].Page1[0].FederalClassification[0].f1_3[0]").setValue(
  req.getParameter("taxClassification"));
55 break;
56 case 7:
57 document.getForm().getFields().getFormField("topmostSubform[0].Page1[0].FederalClassification[0].c1_7[0]").setValue(
   "7");
58 document.getForm().getFields().getFormField("topmostSubform[0].Page1[0].FederalClassification[0].f1_4[0]").setValue(
  req.getParameter("businessTypeOther"));
59 break;
60 }
61 
62 document.getForm().getFields().getFormField("topmostSubform[0].Page1[0].Address[0].f1_7[0]")
63 .setValue(req.getParameter("address"));
64 document.getForm().getFields().getFormField("topmostSubform[0].Page1[0].Address[0].f1_8[0]")
65 .setValue(req.getParameter("address2"));
66 document.getForm().getFields().getFormField("topmostSubform[0].Page1[0].f1_9[0]")
67 .setValue(req.getParameter("requestersAddress"));
68 document.getForm().getFields().getFormField("topmostSubform[0].Page1[0].f1_10[0]")
69 .setValue(req.getParameter("accounts"));
70 
71 
72 String ssn1 = req.getParameter("ssn").trim().replaceAll("-", "").replaceAll(" ", "");
          73 String ein1 = req.getParameter("ein").trim().replaceAll("-", "").replaceAll(" ", "");
74 
75 
76 if (ssn1.length() >= 9) {
77 document.getForm().getFields().getFormField("topmostSubform[0].Page1[0].SSN[0].f1_11[0]").setValue(ssn1.substring(0,
  1) + ssn1.substring(1, 1) + ssn1.substring(2, 1));
78 document.getForm().getFields().getFormField("topmostSubform[0].Page1[0].SSN[0].f1_12[0]").setValue(ssn1.substring(3,
  1) + ssn1.substring(4, 1));
79 document.getForm().getFields().getFormField("topmostSubform[0].Page1[0].SSN[0].f1_13[0]").setValue(ssn1.substring(5,
  1) + \text{ssnl}.\text{substring}(6, 1) + \text{ssnl}.\text{substring}(7, 1) + \text{ssnl}.\text{substring}(8, 1);
80 } else if (ein1.length() >= 9) {
81 document.getForm().getFields().getFormField("topmostSubform[0].Page1[0].EmployerID[0].f1_14[0]").setValue(ein1.subst
  ring(0, 1) + ein1.substring(1, 2));
82 document.getForm().getFields().getFormField("topmostSubform[0].Page1[0].EmployerID[0].f1_15[0]").setValue(ein1.subst
  ring(2, 3) + ein1.substring(3, 4) + ein1.substring(4, 5) + ein1.substring(5, 6) + ein1.substring(6, 7) + ein1.substring(7, 8) +ein1.substring(8, 9));
```
## AcroFormFill.java

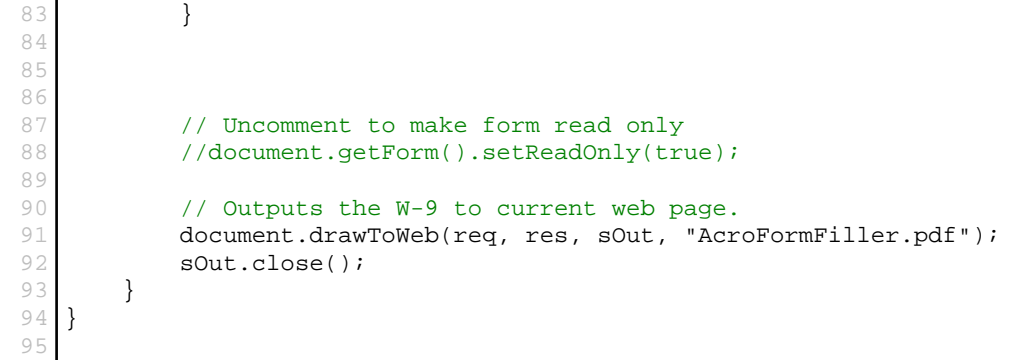